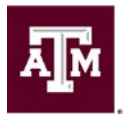

## **Other Workday Reports in Conjunction with Payroll Processing & Deadlines**

In addition to the three critical recommended reports of:

- **Pay Calculation Results for a Period** *(primary report for HR Contact and Budget Contact / Partner)*
- **Review Time** *(primary report for managers to run and approve timesheets)*
- **Time Summary Review** *(primary report for Timekeepers)*

Workday also offers a number of other valuable reports that may contain information to assist HUB staff and Budget Contacts during active payroll. These reports can be generated and reviewed before payroll deadlines to ensure employees receive their expected pay results or that planned updates finalized.

Workday Help, available through your SSO Menu, links to the Workday Services website. They currently offer over 500 available reports under the Reporting tab at the top of the homepage. Additionally, the home page also has links to Learning Hubs. These Hubs are grouped by topic, such as Time Tracking, Absence, etc. The Learning Hubs group content from across their site into one central location. *Not all security roles have access to run every report; if your role is not able to generate a suggested report, you will need to request assistance from your manager or Director.* 

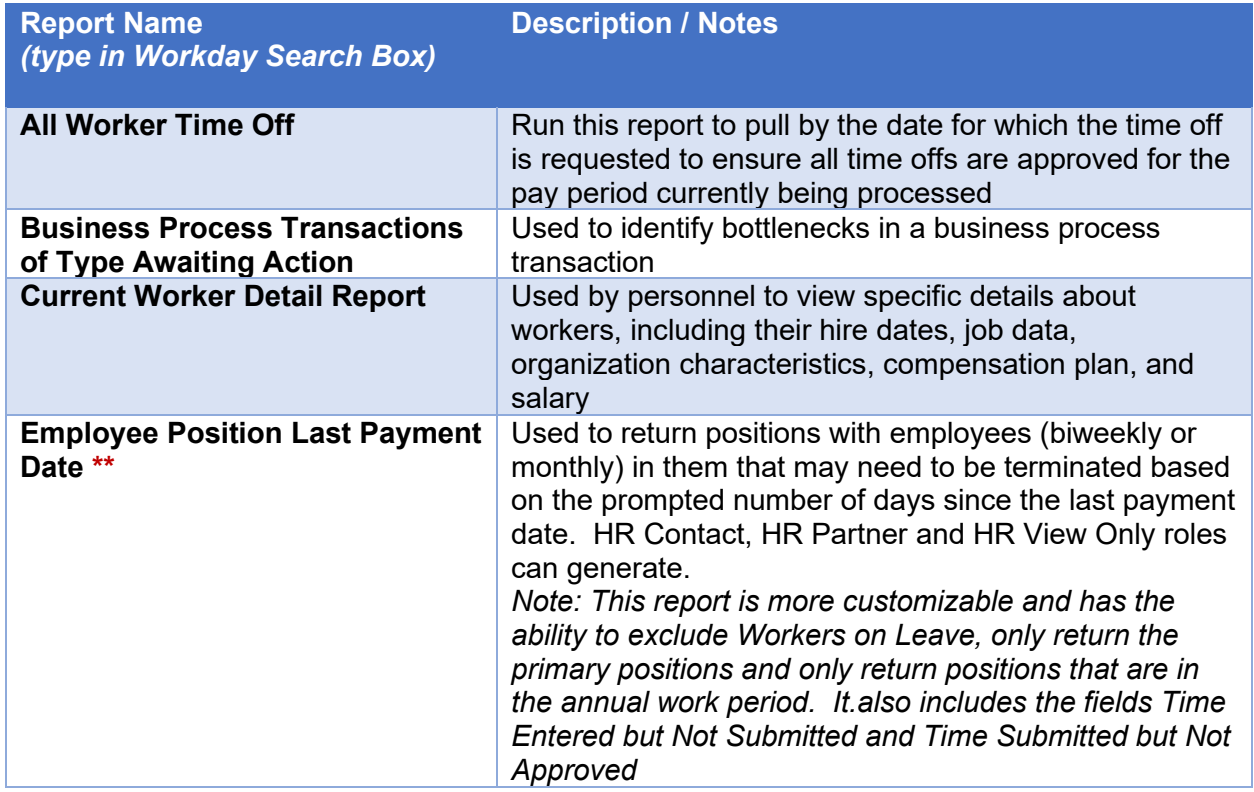

Some of the Workday reports Payroll is aware of that may be of benefit to **HR Generalist & HR Contacts** include and not limited to:

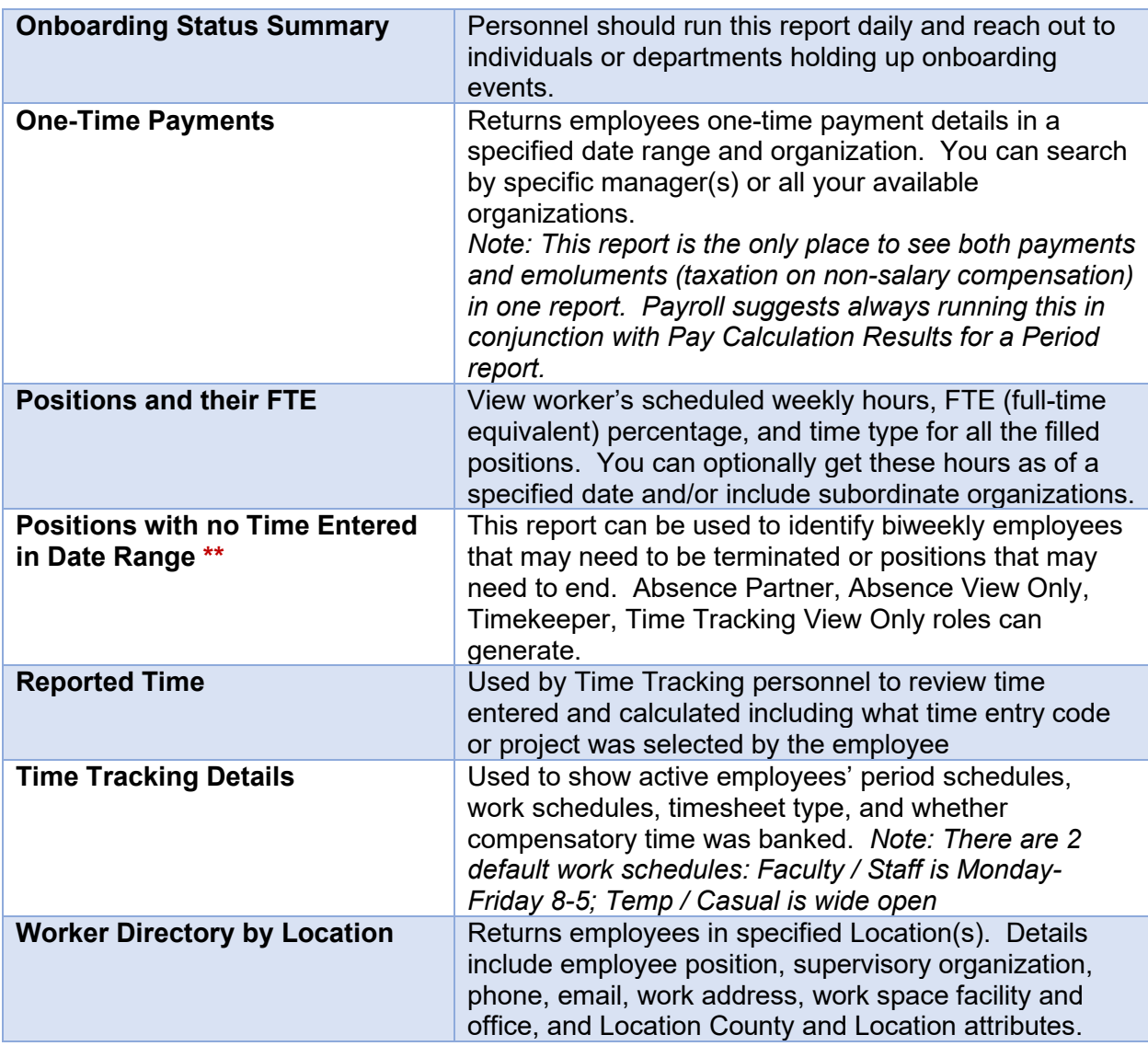

*\*\* Note: All employed staff categories are considered "active" until they are terminated; this means those who have not worked for some time, especially students and temp/casual staff, have empty/zero line items on the 3 critical recommended reports; using one of these two reports to review and initiate termination business processes can help reduce the volume of entries you are reviewing each payroll.*

**Budget Contacts / Partners** are an important link in the hire/onboarding & payroll process and should be aware of upcoming deadlines. Many of the reports listed below concern Costing Allocations. If costing allocations are missing or inactive, salary and benefit charges are applied to the Workday Default account. When this happens, you will still need to assign or correct costing allocations within Workday, plus you will need to create a Payroll Cost Transfer (PCT) within Canopy to correct FAMIS.

Some of the Workday reports Payroll is aware of that may be of benefit to **Budget Contacts & Budget Partners** include and are not limited to:

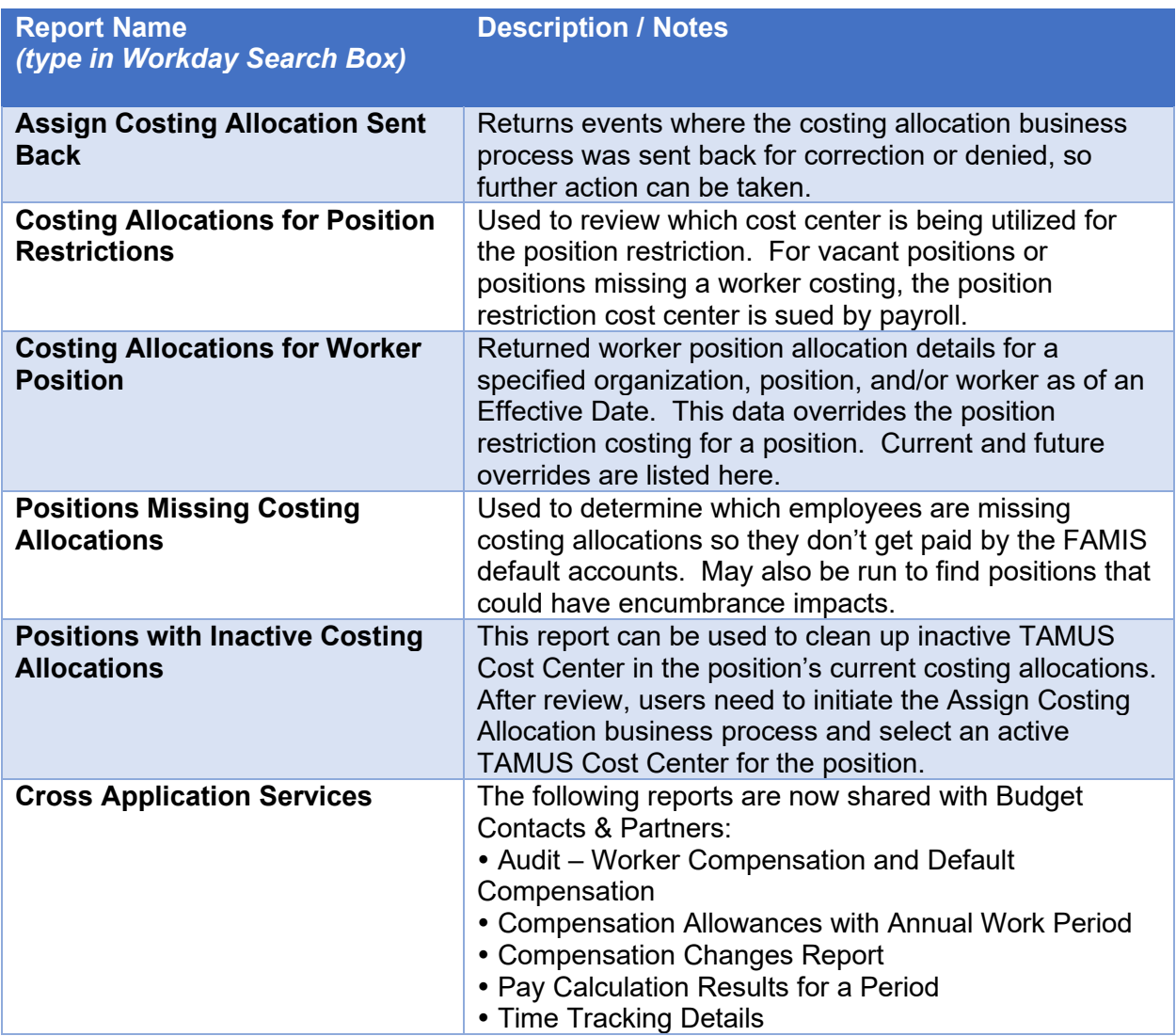